K ロ ▶ K 何 ▶ K 토 ▶ K 토 ▶ 트 트 시 이 이 이

# Nonlinear Schrödinger Solitary Waves

#### Shu-Ming Chang

Department of Mathematics National Tsing Hua University

<span id="page-0-0"></span>December 4, 2007

K ロ ▶ K 何 ▶ K 토 ▶ K 토 ▶ 트 트 시 이 이 이

# Refereed paper

<span id="page-1-0"></span>**S. M. Chang**, [S. Gustafson, K. Nakanishi and T. P. Tsai,](#page-42-0) *Spectra of Linearized Operators for NLS Solitary Waves*, **SIAM J. Math. Anal.**, Vol. 39, No. 4 (2007), pp. 1070–1111. (published October 24)

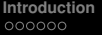

# **Outline**

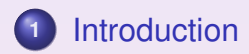

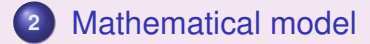

**<sup>3</sup>** [Numerical algorithms and methods](#page-16-0)

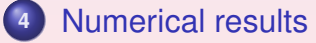

K □ ▶ K @ ▶ K 글 ▶ K 글 ▶ 글 날 |날 |< 0.0 0

**[Introduction](#page-3-0) [Mathematical model](#page-9-0) <b>[Numerical algorithms and methods](#page-16-0) [Numerical results](#page-23-0)**<br>●○○○○○ ○○○○○○○○ ○○○○○○○

K □ ▶ K @ ▶ K 글 ▶ K 글 ▶ 글 날 |날 |< 0.0 0

# Nonlinear Schrödinger equation (NLS) with focusing power nonlinearity

<span id="page-3-1"></span>
$$
i\partial_t \psi = -\Delta \psi - |\psi|^{p-1} \psi,\tag{1}
$$

<span id="page-3-2"></span>where  $\psi(t, x) : \mathbb{R} \times \mathbb{R}^n \to \mathbb{C}$  and  $1 < p < \infty$ .

- $\bullet$  Goal  $\bullet \gg$
- <span id="page-3-0"></span> $\bullet$  Motivation  $\bullet \gg$

KED KARD KED KED EN GRA

# Well-posedness in  $H^1(\mathbb{R}^n)$ -norm

The Cauchy (initial value) problem for Eq. [\(1\)](#page-3-1):

**o** local

$$
1 < p < p_{\text{max}}, \text{ where } p_{\text{max}} = \left\{ \begin{array}{ll} \infty & \text{if } n = 1, 2, \\ 1 + \frac{4}{n-2} & \text{if } n \geq 3; \end{array} \right.
$$

• global  $1 < p < p_c$ , where  $p_c = 1 + \frac{4}{n}$  $\frac{4}{n}$ . For  $p ≥ p_c$ , ∃ sol.s whose  $H^1$ -norms go to  $\infty$  in finite time. (*blow up*)

**[Introduction](#page-3-0) [Mathematical model](#page-9-0) <b>[Numerical algorithms and methods](#page-16-0) [Numerical results](#page-23-0)**<br> **Numerical algorithms** and methods **Numerical results** 

# <span id="page-5-2"></span>Solitary waves

<span id="page-5-0"></span>
$$
\psi(t,x) = Q(x) e^{it}.
$$
 (2)

• Special solutions of the NLS [\(1\)](#page-3-1) for a certain range of the power *p*.

 $Q(x)$  in Eq. [\(2\)](#page-5-0) satisfies the nonlinear elliptic equation

<span id="page-5-1"></span>
$$
-\Delta Q - |Q|^{p-1}Q = -Q.\tag{3}
$$

K □ ▶ K @ ▶ K 글 ▶ K 글 ▶ 글 날 |날 |< 0.0 0

# Non-trivial radial solution *Q*(*x*)

- <span id="page-6-0"></span>• For  $p \in (1, p_{max})$  and  $n \in \mathbb{N}$ ,  $\exists$  at least one non-trivial radial solution  $Q(x) = Q(|x|)$  of Eq. [\(3\)](#page-5-1).
- ∃! pos. sol., ground state, i.e., smooth, decreases monotonically as a function of |*x*|, decays exponentially at  $\infty$ , and can be taken to be pos.:  $Q(x) > 0.$   $\bullet$

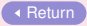

KID X A D X E X X E X E HE YOU A

K □ ▶ K @ ▶ K 글 ▶ K 글 ▶ 글 날 |날 |< 0.0 0

# Non-radial solutions *Qm*,κ,*<sup>p</sup>*

<span id="page-7-0"></span>In  $\mathbb{R}^n$ ,  $n \geq 2$ ,  $Q_{m,\kappa,p}$  with non-zero angular momenta,  $p \in (1, p_{\text{max}}), \kappa = 0, 1, 2, \ldots$ , each with exactly  $\kappa$  pos. zeros as a function of  $|x|$ . (those suggested by P. L. Lions)  $\sqrt{2}$ 

\n- • 
$$
n = 2
$$
,  $Q = \phi(r)$   $e^{im\theta}$ : polar coord.s  $r, \theta$ ;
\n- •  $n = 3$ ,  $Q = \phi(r, x_3)$   $e^{im\theta}$ : cylindrical coord.s  $r, \theta, x_3$ , and similarly defined for  $n \geq 4$ .
\n

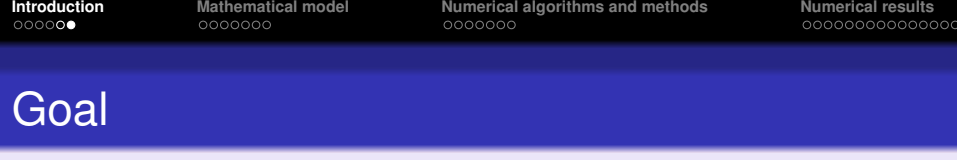

To study the spectra of the *linearized operators* which arise when the NLS [\(1\)](#page-3-1) is linearized around the solitary waves.

Case 1:  $\psi(t, x) = \phi(r) e^{it}$ with *Q*(*x*): non-trivial radial sol.. Case 2:  $\psi(t, x) = \phi(r) e^{im\theta} e^{it\theta}$ with *Q*(*x*): non-radial & non-zero angular momenta sol..

KID X A D X E X X E X E HE YOU A

K □ ▶ K @ ▶ K 글 ▶ K 글 ▶ 글 날 |날 |< 0.0 0

# Linearized operator  $\mathcal L$

To study the stability of a solitary wave sol. [\(2\)](#page-5-0) w.r.t. the NLS [\(1\)](#page-3-1):

$$
\psi(t,x) = [Q(x) + h(t,x)] e^{it}.
$$
 (4)

Therefore, the perturbation  $h(t, x)$  satisfies

$$
\partial_t h = \mathcal{L}h + \text{(nonlinear terms)},\tag{5}
$$

<span id="page-9-0"></span>where L is the linearized operator around *Q*.

 $\mathbf{r}$ 

**[Introduction](#page-3-0)**<br> **Introduction**<br> **Introduction**<br> **Introduction**<br> **Introduction**<br> **Introduction**<br> **Interveloped**<br> **Interveloped**<br> **Interveloped**<br> **Interveloped**<br> **Interveloped**<br> **Interveloped**<br> **Interveloped**<br> **Interveloped** 

<span id="page-10-0"></span>Case 1: 
$$
Q(x) = Q_{0,0,p} = \phi_{0,0,p}(r)
$$
 radial

$$
\mathcal{L}h = -i \left\{ (-\Delta + 1 - Q^{p-1})h - \frac{p-1}{2} Q^{p-1}(h + \bar{h}) \right\}.
$$
 (6)

 $\mathcal L$  as a matrix operator acting on  $\begin{bmatrix} \operatorname{Re} h \ \operatorname{Im} h \end{bmatrix}$ Im *h* ┨ ,

$$
\mathcal{L} = \begin{bmatrix} 0 & L_- \\ -L_+ & 0 \end{bmatrix}, \tag{7}
$$

where

$$
L_{+}=-\Delta+1-pQ^{p-1}, \qquad L_{-}=-\Delta+1-Q^{p-1}.
$$
 (8)

K ロ K K d K K 로 K K 로 K 로 로 H H YO Q Q

### <span id="page-11-0"></span> $\textsf{Case 2: } Q(x) = Q_{m,0,\rho} = \phi_{m,0,\rho}(r) \text{ } e^{im\theta}$  non-radial

$$
\mathcal{L}h = i\left(\Delta h - h + \frac{p+1}{2}|Q|^{p-1}h + \frac{p-1}{2}|Q|^{p-3}Q^2\bar{h}\right).
$$
\n(9)

### Case 2-1:  $\rho(\mathcal{L})$  in 2-dimensional form  $Q = \phi(r) \cos(m\theta) + i\phi(r) \sin(m\theta)$ , then

L ∼ 0 −∆ + 1 <sup>∆</sup> <sup>−</sup> 1 0 +|φ(*r*)| *p*−1 −(*p* − 1) cos sin − cos<sup>2</sup> −*p* sin<sup>2</sup> *p* cos<sup>2</sup> + sin<sup>2</sup> (*<sup>p</sup>* <sup>−</sup> <sup>1</sup>) cos sin (*m*θ)[.](#page-16-1) (10)

K □ ▶ K @ ▶ K 글 ▶ K 글 ▶ 글 날 |날 |< 0.0 0

00000000000000

<span id="page-13-0"></span>By restricting the problem to some invariant subspaces of  $\mathcal{L}$ , we reduce the problem to 1-dimension.

Case 2-2: 
$$
\rho(\mathcal{L}) = \cup \rho(\mathcal{L}|_{X_k}) = \cup \rho(L_{X_k})
$$

For  $k = 0$ ,  $\mathcal{L}|_{X_0}$  has the matrix form  $\overline{a}$ 

$$
\mathsf{L}_{X_0} = \begin{bmatrix} 0 & H_0 + \mathsf{V} \\ -H_0 + \mathsf{V} & 0 \end{bmatrix}.
$$

For  $k>0, \, \mathcal{L}|_{X_k}$  has the matrix form

$$
L_{X_k} = \begin{bmatrix} 0 & H_k & 0 & V \\ -H_k & 0 & V & 0 \\ 0 & V & 0 & H_{-k} \\ V & 0 & -H_{-k} & 0 \end{bmatrix}
$$

.

The linearized operator acting on  $[\operatorname{Re} \, h, \operatorname{Im} \, h]^\top$  and it is invariant on subspaces  $Z_k = \big\{ [a_1(r), a_2(r)]^\top e^{ik\theta} \big\}$  with integers *k*.

Case 2-3: 
$$
\rho(\mathcal{L}) = \bigcup \rho(\mathcal{L}|_{Z_k}) = \bigcup \rho(L_{m,k})
$$
  
\n
$$
\mathcal{L} \sim \begin{bmatrix}\n-2m/r^2 \partial_{\theta} & -\Delta + 1 + m^2/r^2 - \phi^{p-1} \\
-(-\Delta + 1 + m^2/r^2 - p\phi^{p-1}) & -2m/r^2 \partial_{\theta}\n\end{bmatrix}.
$$
\n
$$
L_{m,k} := \begin{bmatrix}\n-\frac{2imk}{r^2} & -\Delta_r + 1 + \frac{m^2 + k^2}{r^2} - \phi^{p-1} \\
-(-\Delta_r + 1 + \frac{m^2 + k^2}{r^2} - p\phi^{p-1}) & -\frac{2imk}{r^2}\n\end{bmatrix},
$$
\n
$$
k = 0, \pm 1, \pm 2, ....
$$

K □ ▶ K @ ▶ K 글 ▶ K 글 ▶ 글 날 |날 |< 0.0 0

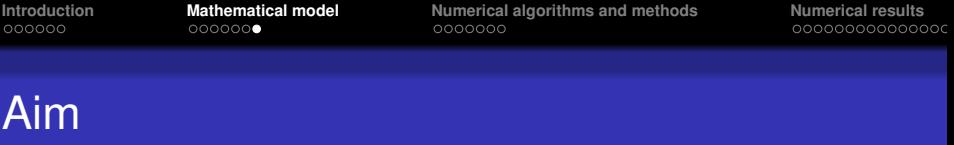

To get a more detailed understanding of the spectrum of  $\mathcal{L}$ , using both analytical and numerical techniques.

- Determine (or estimate) the number and locations of the ew.s of the linearized operator  $\mathcal{L}$ .
- Bifurcations, as *p* varies, of pairs of purely imaginary ew.s into pairs of ew.s with non-zero real part (a stability/instability transition).

KID X A D X E X X E X E HE YOU A

K □ ▶ K @ ▶ K 글 ▶ K 글 ▶ 글 날 |날 |< 0.0 0

## The spectrum of  $\mathcal L$

<span id="page-16-1"></span>Step I. Compute  $\phi(r) = \phi_{m,0,p}(r)$ .

Case 1: 
$$
-\Delta Q - |Q|^{p-1}Q = -Q
$$
,  
where  $Q = \phi_{0,0,p}(r)$ .  
Case 2:  $-\phi'' - \frac{1}{r}\phi' + \frac{m^2}{r^2}\phi - |\phi|^{p-1}\phi = -\phi$ .

<span id="page-16-0"></span>Step II. Compute the spectra of the linearized operator  $\mathcal{L}$  ( $L_{X_k}, L_{m,k}$ ).

KID X A D X E X X E X E HE YOU A

# **Discretization**

- <span id="page-17-0"></span> $\Omega = \{ \mathbf{x} \in \mathbb{R}^n : |\mathbf{x}| \leq R, R \in \mathbb{R} \}$ 
	- Polar coordinate system.
	- Dirichlet boundary condition.
	- **•** Standard central finite difference method.  $\bullet$

00000000000000

## Numerical methods

<span id="page-18-2"></span> $\mathsf{A} \in \mathbb{R}^{N \times N}, \, \mathsf{q} = (q_1, \ldots, q_N)^\top \in \mathbb{R}^N, \, \mathsf{q}^\circledcirc = \mathsf{q} \circ \cdots \circ \mathsf{q} \colon \mathsf{p}\text{-time}$ Hadamard product of **q**.

<span id="page-18-0"></span>Step I. Compute the nonlinear ground state by iteration and renormalization: after discretizing, we obtain the following nonlinear algebraic equation,

<span id="page-18-1"></span>
$$
Aq + q - q^{\odot} = 0. \tag{11}
$$

<span id="page-18-3"></span>
$$
\mathbf{A}\widetilde{\mathbf{q}}_{j+1} + \widetilde{\mathbf{q}}_{j+1} = \mathbf{q}_j^{\odot}.\quad \bullet \qquad (12)
$$

KID X A D X E X X E X E HE YOU A

#### $\llbracket \mathbf{q} \rrbracket := \text{diag}(\mathbf{q})$ , the diagonal matrix of **q**.

Step II. Compute the spectra of **L**: after discretizing  $\mathcal{L}$ , we obtain the following large-scale linear algebraic eigenvalue problem,

$$
L\left[\begin{array}{c} u \\ w \end{array}\right] = \lambda \left[\begin{array}{c} u \\ w \end{array}\right].
$$
 (13)

For Case 1

$$
\textbf{L} = \left[\begin{array}{cc} 0 & \textbf{A} + \textbf{I} - \llbracket \textbf{q}^{\odot} \rrbracket \\ -\textbf{A} - \textbf{I} + \llbracket \rho \textbf{q}^{\odot} \rrbracket & 0 \end{array}\right],
$$

<span id="page-19-0"></span> $\gamma = p - 1$ , and **q** from Step I, and satisfies in [\(11\)](#page-18-1). To use implicitly restarted Arnoldi **method to deal with this pr[ob](#page-18-0)l[e](#page-20-0)[m](#page-18-0)[.](#page-19-0)** 

00000000000000

K ロ ▶ K 何 ▶ K 토 ▶ K 토 ▶ 트 트 시 이 이 이

# For Case 2

We develop 3 algorithms for computing the spectrum of  $\mathcal L$ in Case 2-1, 2-2 & 2-3.

<span id="page-20-0"></span>Alg. 1: 2-dim. mesh,  $r = 0 : \delta_r : R, \theta = 0 : \delta_\theta : 2\pi$ . The discretized matrix has size *NT* by *NT* with  $N = R/\delta_r$  and  $T = 2\pi/\delta_\theta$ , where  $R = 15$ ,  $\delta_r = 0.04$ , and  $T = 160$ .

# For Case 2

- Alg. 2: To discretize the operator, we use the 1-dim.  $\mathsf{mesh},\, r= \mathsf{0}:\delta_{\mathsf{r}}: \mathsf{R},\, \mathsf{N}=\mathsf{R}/\delta_{\mathsf{r}}.$ 
	- $\bullet$  The matrix corresponding to  $X_0$  has size 2*N* by 2*N*. The matrix for  $X_k$  with  $k > 0$ has size 4*N* by 4*N*.
	- Counting multiplicity, the ew.s of  $\mathcal L$  is the union of ew.s of  $\mathcal{L}|_{X_k}$  with  $k = 0, 1, 2, \ldots$
- Alg. 3: Similar to Alg. 2 but the matrix size is only half.

KID X A D X E X X E X E HE YOU A

# Properties of these algorithms

- <span id="page-22-0"></span>**<sup>1</sup>** Equivalence of Algorithms 2 and 3.
- **2** Numerical efficiency: Alg.  $3 \approx$  Alg.  $2 \succ$  Alg. 1.

### Case 1: radial  $n = 1$

<span id="page-23-0"></span>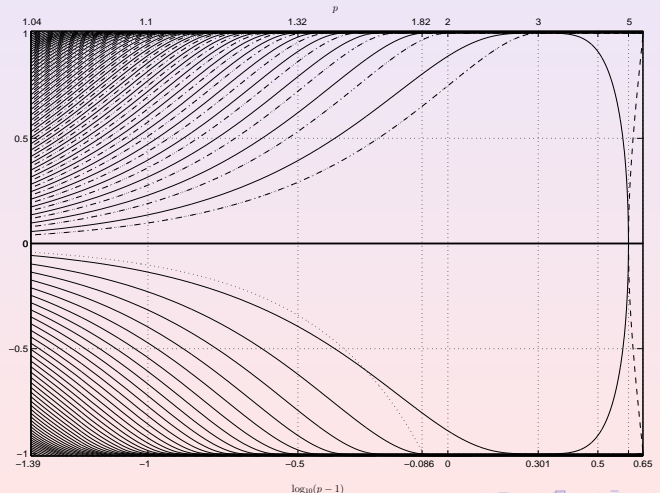

(ロ) (個) (ミ) (ミ) (ミ) ミド のQ (V)

### Case 1: radial  $n = 2$

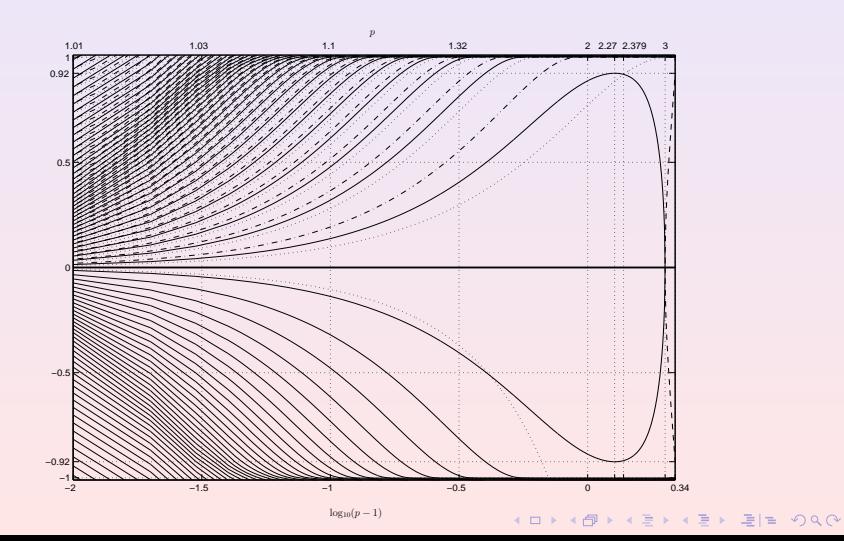

### Case 1: radial  $n = 3$

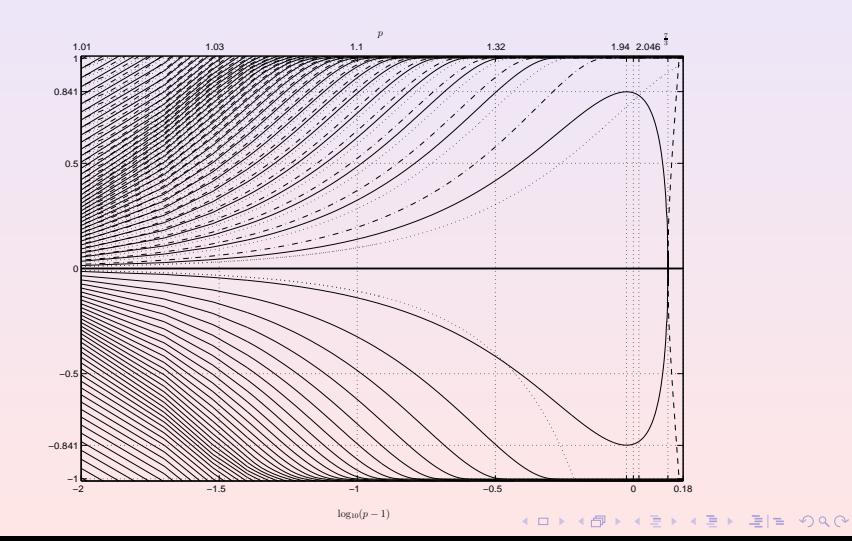

K ロ K K d K K 로 K K 로 K 로 로 H H YO Q Q

### Case 2: non-radial  $n = 2, m = 1$  by Alg. 1

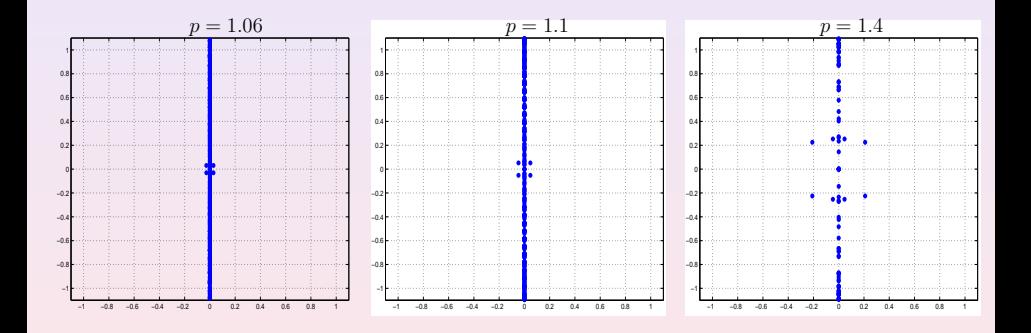

### Case 2: non-radial  $n = 2, m = 1$  by Alg. 1

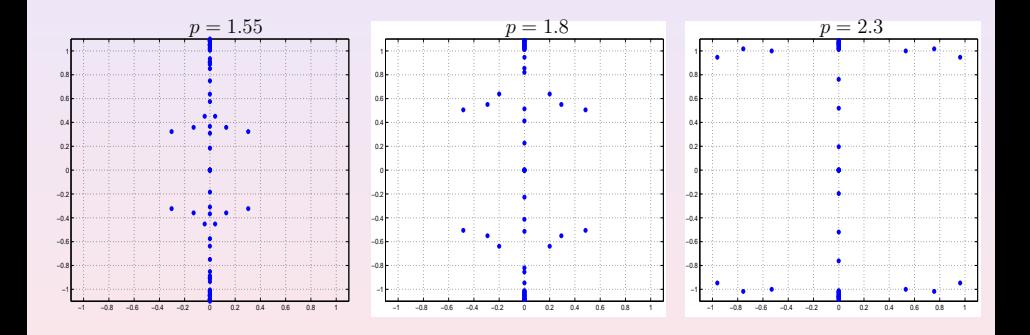

K ロ ▶ K @ ▶ K 할 ▶ K 할 ▶ 할 날 ! 할 ⊙ Q ⊙

### Case 2: non-radial  $n = 2, m = 1$  by Alg. 1

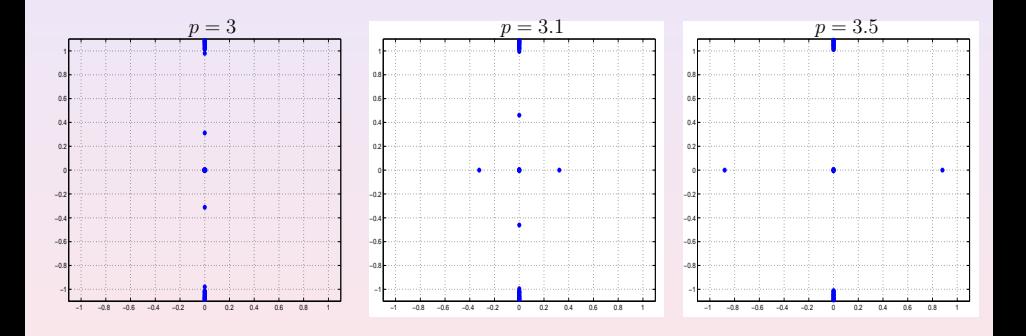

K ロ K K d K K 로 K K 로 K 로 로 H H YO Q Q

K ロ K K d K K 로 K K 로 K 로 로 H H YO Q Q

### Case 2: non-radial  $n = 2, m = 2$  by Alg. 1

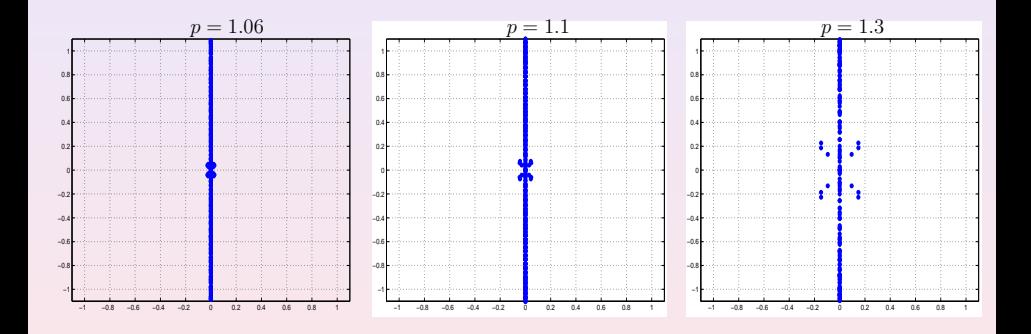

### Case 2: non-radial  $n = 2, m = 2$  by Alg. 1

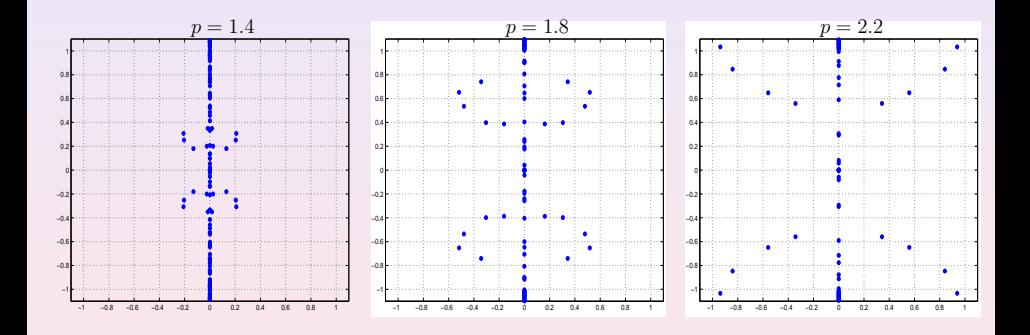

K ロ ▶ K @ ▶ K 할 ▶ K 할 ▶ 할 날 ! 할 ⊙ Q ⊙

**[Introduction](#page-3-0)**<br> **Introduction**<br> **Introduction**<br> **Introduction**<br> **Introduction**<br> **Introduction**<br> **Interveloped algorithms and methods**<br> **Interveloped algorithms and methods**<br> **Interveloped algorithms and methods**<br> **Intervel** 

K ロ K K d K K 로 K K 로 K 로 로 H H YO Q Q

### Case 2: non-radial  $n = 2, m = 2$  by Alg. 1

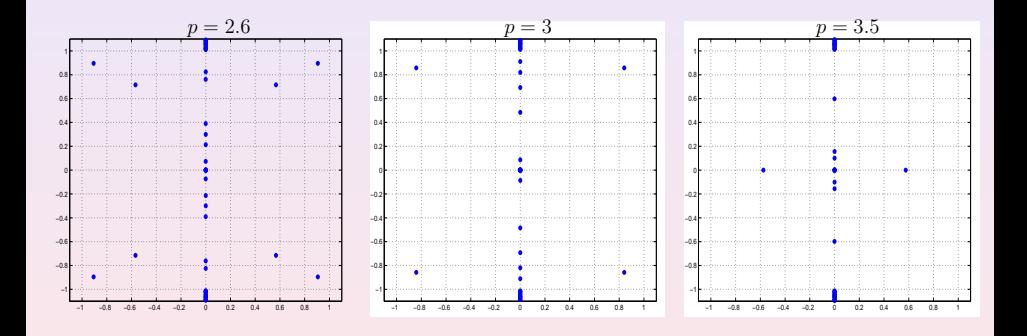

## Case 2: non-radial

 $n = 2, m = 1$  comparison between Alg. 1 and Alg. 2,3

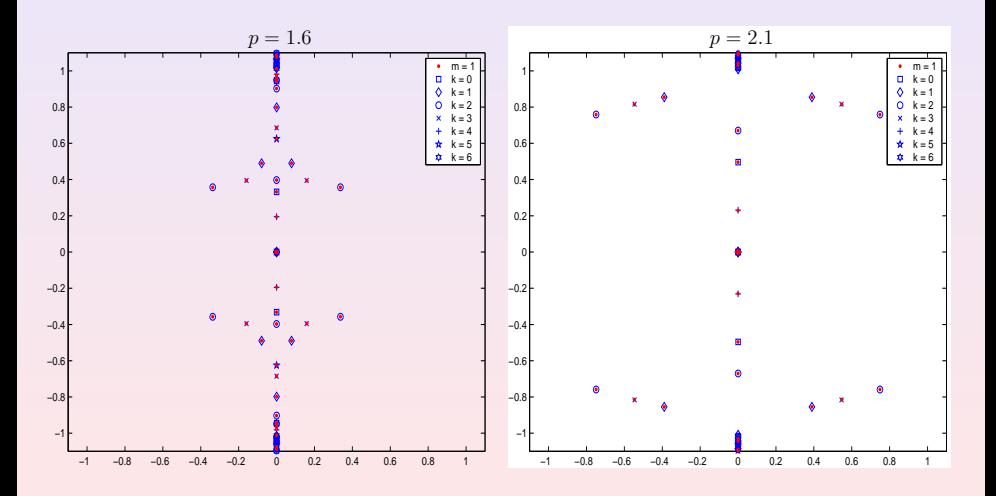

## Case 2: non-radial

 $n = 2, m = 1$  comparison between Alg. 1 and Alg. 2,3

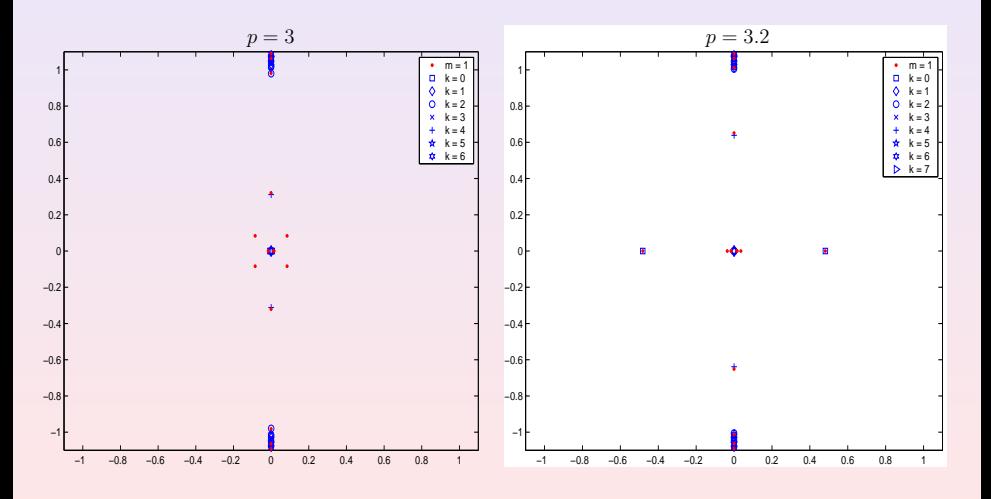

# Case 2: non-radial

 $n = 2$ ,  $m = 2$  comparison between Alg. 1 and Alg. 2,3

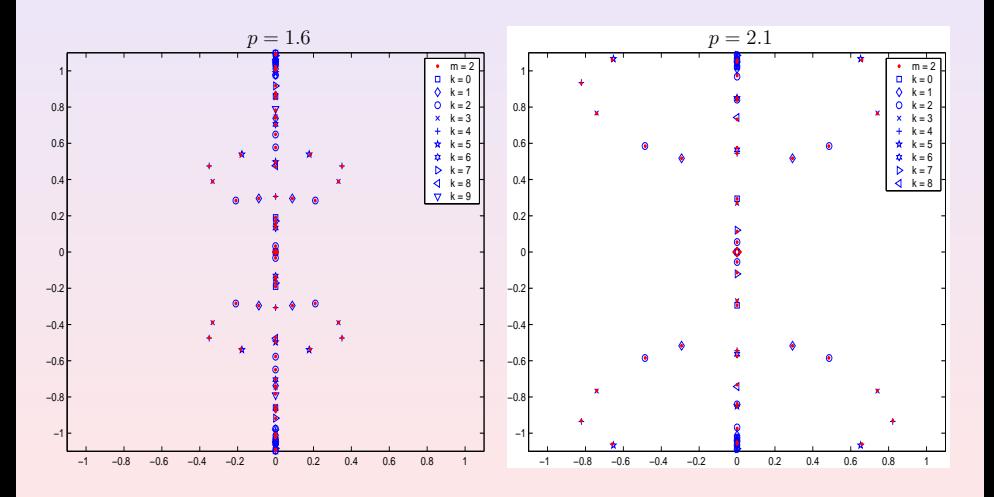

## Case 2: non-radial

 $n = 2$ ,  $m = 2$  comparison between Alg. 1 and Alg. 2,3

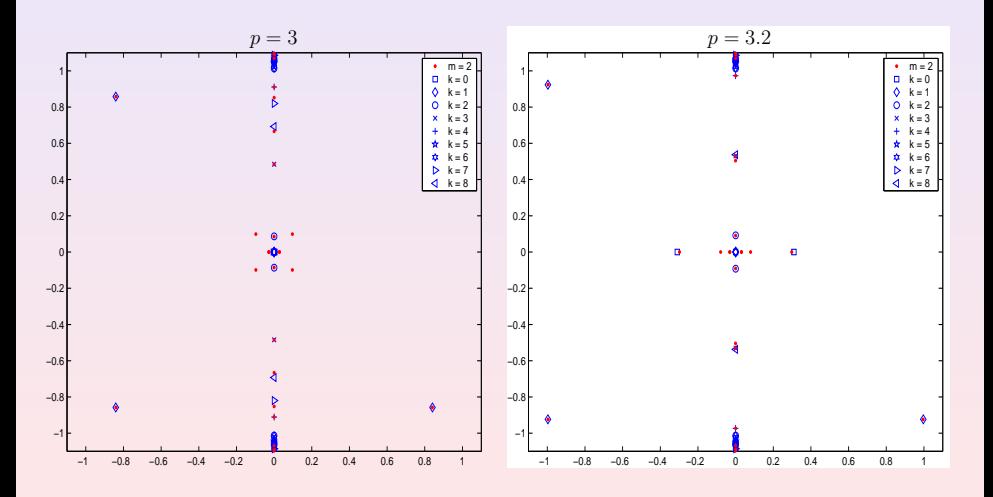

#### Case 2: non-radial  $n = 2, m = 1$  bifurcation

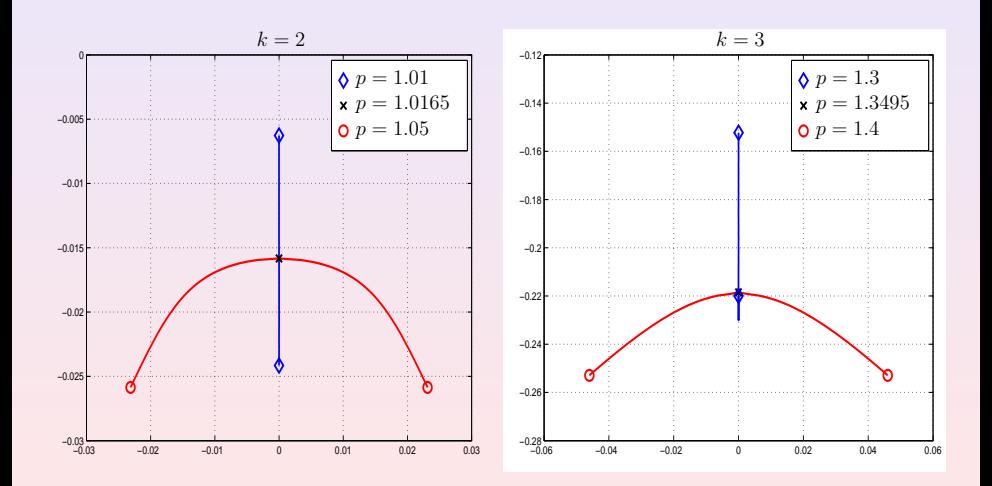

K ロ ▶ K @ ▶ K 할 ▶ K 할 ▶ [활] 늘 | 할 수 있습니

### Case 2: non-radial  $n = 2, m = 1$  bifurcation

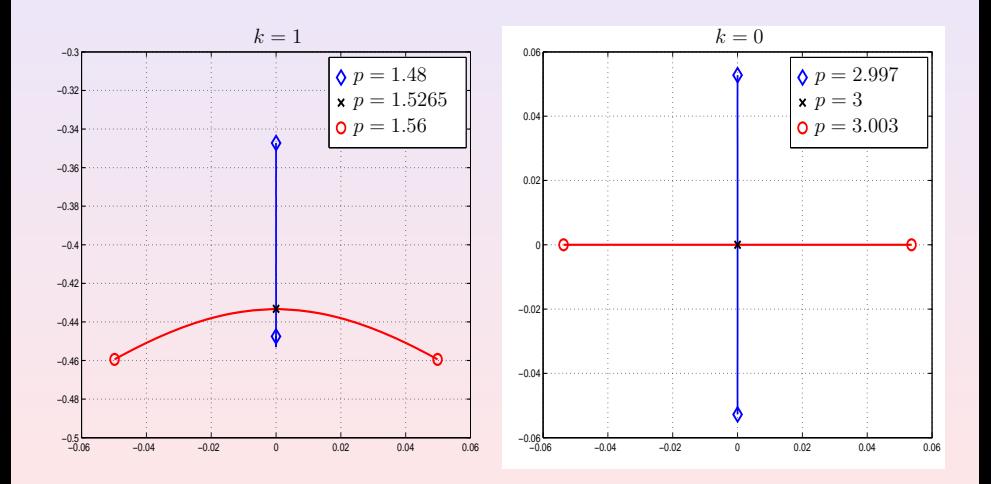

### Case 2: non-radial  $n = 2, m = 2$  bifurcation

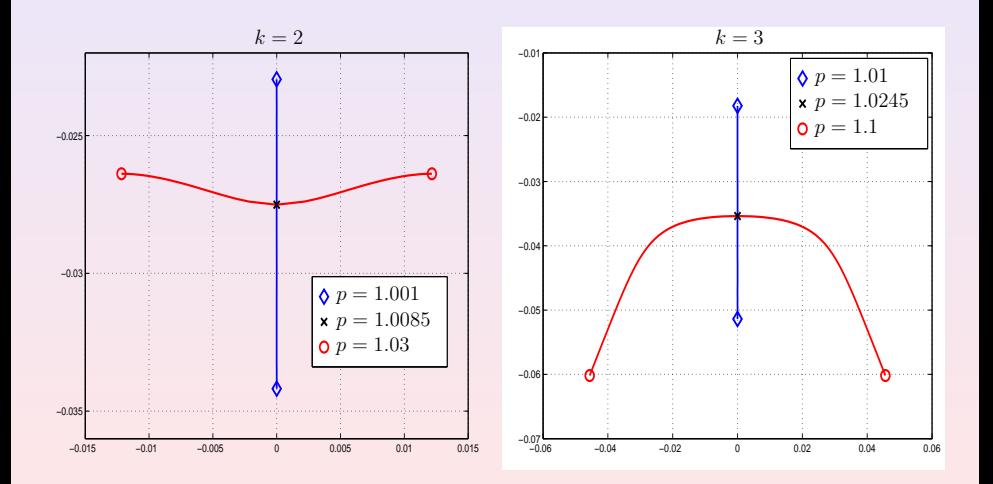

**[Introduction](#page-3-0)**<br> **Introduction**<br> **Introduction**<br> **Introduction**<br> **Introduction**<br> **Introduction**<br> **Intervellent model**<br> **Intervellent cooperations and methods**<br> **Intervellent cooperations** 

### Case 2: non-radial  $n = 2, m = 2$  bifurcation

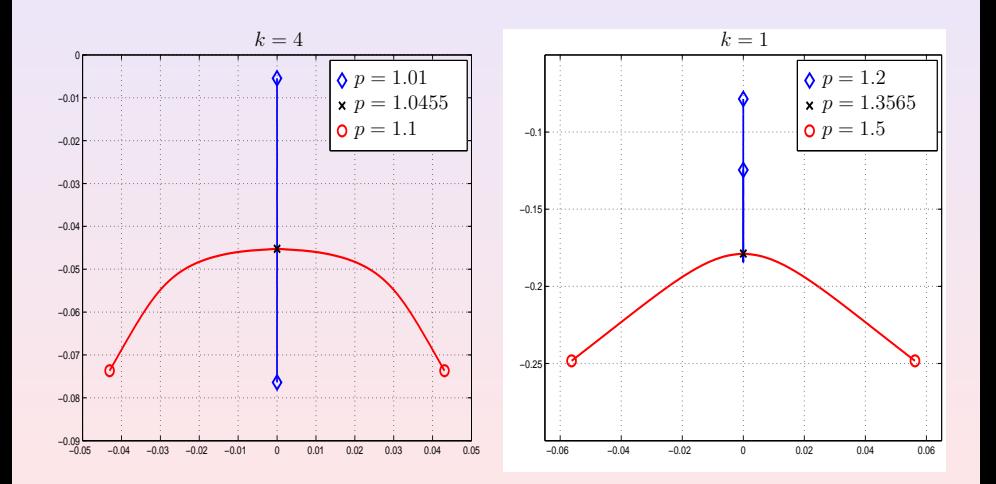

#### Case 2: non-radial  $n = 2, m = 2$  bifurcation

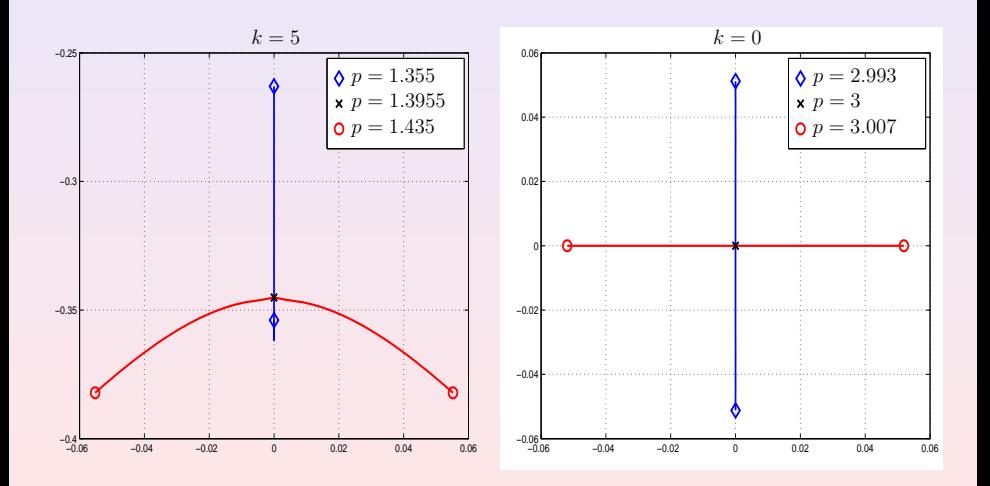

K ロ ▶ K @ ▶ K 할 ▶ K 할 ▶ 할 날 ! 할 ⊙ Q ⊙

# <span id="page-41-0"></span>Thank you for your attention!

### Authors

#### <span id="page-42-0"></span>Stephen Gustafson & Tai-Peng Tsai

Department of Mathematics, University of British Columbia, Vancouver, Canada.

#### Kenji Nakanishi

<span id="page-42-1"></span>Department of Mathematics, Kyoto University, Kyoto, Japan.

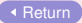

K E X A R X R X R X R X R X R X R X

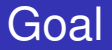

<span id="page-43-0"></span>To study the spectra of the *linearized operators* which arise when the NLS [\(1\)](#page-3-1) is linearized around *solitary WAVES. [Return](#page-3-2)* 

K □ ▶ K @ ▶ K 글 ▶ K 글 ▶ 글 날 |날 |< 0.0 0

# **Motivation**

<span id="page-44-0"></span>Properties of these spectra are intimately related to the problem of the stability (orbital and asymptotic) of these solitary waves, and to the long-time dynamics of solutions  $\mathsf{of}\ \mathsf{NLS}.$   $\blacksquare$ 

K E X A R X R X R X R X R X R X R X

### Reference

#### **Existence**

S. I. Pohozaev, *Eigenfunctions of the equation*  $\Delta u + \lambda f(u) = 0$ , Sov. Math. Doklady 5 (1965), 1408–1411.

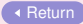

K E X A R X R X R X R X R X R X R X

## Ground state

<span id="page-46-0"></span>See Sulem for the various existence & uniqueness results and various nonlinearities.

#### min *J*[*u*]

For all  $n \geq 1$  and  $p \in (1, p_{max})$ , the ground state minimizes the Gagliardo-Nirenberg quotient

$$
J[u]:=\frac{\left(\int|\nabla u|^2\right)^a\left(\int u^2\right)^b}{\int u^{p+1}}
$$

among nonzero  $H^1(\mathbb{R}^n)$  radial functions.

[Return](#page-6-0)

4 ロ ト 4 何 ト 4 ヨ ト 4 ヨ ト - ヨ 日 - りなか

### Reference

#### Existence and uniqueness

C. Sulem and P. L. Sulem, *The nonlinear Schrodinger ¨ equations: self-focusing and wave collapse*, Springer, 1999.

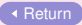

KED KARD KED KED EN GRA

### Non-zero angular momenta

In  $\mathbb{R}^n$ ,  $n \geq 2$  and let  $\kappa = [n/2]$ . For  $x = (x_1, \ldots, x_n) \in \mathbb{R}^n$ , use polar coord.s  $r_j$  and  $\theta_j$  for each pair  $x_{2j-1}$  and  $x_{2j},$  $j = 1, \ldots, \kappa$ . P. L. Lions considers sol.s of the form

$$
Q(x) = \phi(r_1, r_2, \ldots, r_{\kappa}, x_n) e^{i(m_1\theta_1 + \cdots + m_{\kappa}\theta_{\kappa})}, \qquad m_j \in \mathbb{Z}
$$

and proves that ∃ energy minimizing sol.s.

#### **Reference**

P. L. Lions, *Solutions complexes d'equations elliptiques ´* semilinéaires dans R<sup>N</sup>, C. R. Acad. Sci. Paris Sér. I Math. 302 (1986), No. 19, 673–676.

[Return](#page-7-0)

# *L*− and *L*<sub>+</sub>

- Play a central role in the stability theory.
- Self-adjoint Schrödinger operators with continuous spectrum  $[1,\infty)$ , and with finitely many ew.s below 1.
- *L*<sup>−</sup> is a nonnegative operator, *L*<sup>+</sup> has exactly one negative ew when *Q* is the ground state.

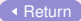

4 ロ ト 4 何 ト 4 ヨ ト 4 ヨ ト - ヨ 日 - りなか

### Case 1: the spectra of  $\mathcal{L}$

- <span id="page-50-0"></span> $\bigcirc \mathbf{p} \in (1, p_{\text{max}}), 0$  is an ew of  $\mathcal{L}$ .
- **2**  $\Sigma_c := \{ir : r \in \mathbb{R}, |r| \geq 1\}$  is the continuous spectrum of  $\mathcal{L}$ .
- $\bullet$   $p = p_c$  is critical for stability of the ground state solitary wave.
	- $p < p_c$  the ground state is orbitally stable.
	- $p \geq p_c$  it is unstable.
- $\mathbf{p} \in (1, p_c]$ : all ew.s of L are purely imaginary.
- **5**  $p \in (p_c, p_{\text{max}}): \mathcal{L}$  has at least one ew with pos. real part.

[Return](#page-10-0) Property of the County of County of the County of County of County of County of Terms and Terms and Terms and Terms and Terms and Terms and Terms and Terms and Terms and Terms and Terms and Terms and Terms and Terms

### **Reference** Stable and unstable

- M. Grillakis, J. Shatah and W. Strauss, *Stability theory of solitary waves in the presence of symmetry I*, J. Funct. Anal. **74** (1987), No. 1, 160–197.
- M. I. Weinstein, *Lyapunov stability of ground states of nonlinear dispersive evolution equations*, Comm. Pure Appl. Math. **39** (1986), 51–68.

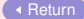

K E X A R X R X R X R X R X R X R X

### Case 2-2

#### Define

$$
V=\frac{p-1}{2}\phi^{p-1}, \quad H_k=-\Delta_r+1+\frac{(m+k)^2}{r^2}-\frac{p+1}{2}\phi^{p-1}.
$$

**[Return](#page-13-0)** 

K ロ ▶ K @ ▶ K 할 ▶ K 할 ▶ [활]할 | ⊙ Q ⊙

## Solitary waves

<span id="page-53-0"></span>For the simplest case  $n = 2$ , let

$$
\psi(t,x)=\phi(r)\,e^{im\theta}\,e^{it},
$$

then from NLS [\(1\)](#page-3-1),  $\phi(r)$  satisfies the nonlinear elliptic equation

$$
-\phi'' - \frac{1}{r}\phi' + \frac{m^2}{r^2}\phi + \phi - |\phi|^{p-1}\phi = 0.
$$

K □ ▶ K @ ▶ K 글 ▶ K 글 ▶ 글 날 |날 |< 0.0 0

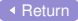

### Reference

#### Discretization scheme

M. C. Lai, *A note on finite difference discretizations for poisson equation on a disk*, Numerical Methods for Partial Differential Equations **17** (2001), No. 3, 199–203.

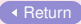

K E X A R X R X R X R X R X R X R X

## Reference

#### Iterative algorithm

T. M. Hwang and W. Wang, *Analyzing and visualizing a discretized semilinear elliptic problem with Neumann boundary conditions*, Numerical Methods for Partial Differential Equations **18** (2002), 261–279.

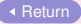

KED KARD KED KED EN GRA

## Iterative algorithm

<span id="page-56-0"></span>Step 0 Let  $j = 0$ .

Let  $j = 0$ .<br>Choose an initial solution  $\widetilde{\mathbf{q}}_0 > 0$  and let  $\mathbf{q}_0 = \frac{\widetilde{\mathbf{q}}_0}{\|\widetilde{\mathbf{q}}_0\|_2}$ . **q**en Step 1 Solve the equation [\(12\)](#page-18-3), then obtain  $\tilde{\mathbf{q}}_{i+1}$ . Step 2 Let  $\alpha_{j+1} = \frac{1}{\|\mathbf{\tilde{a}}_j\|}$ initial solution  $\widetilde{\mathbf{q}}_0 > 0$  and let  $\mathbf{q}_0 =$ <br>quation (12), then obtain  $\widetilde{\mathbf{q}}_{j+1}$ .<br> $\frac{1}{\|\widetilde{\mathbf{q}}_{j+1}\|_2}$  and normalize  $\widetilde{\mathbf{q}}_{j+1}$  to obtain **q**<sub>*j*+1</sub> =  $\alpha$ <sub>*j*+1</sub>**q**<sub>*j*+1</sub>. Step 3 If (convergent) then Output the scaled solution  $(\alpha_{j+1})^{\frac{1}{p-1}}$ **q**<sub>*j*+1</sub>. Stop. else Let  $j := j + 1$ . Goto Step 1. end

> **KO ▶ K @ ▶ K E ▶ K K [Return](#page-18-2)**  $2990$

## Numerical efficiency

- <span id="page-57-0"></span>• Alg. 1 is 2-dim., and thus more expensive to compute and less accurate. Both Alg. 2 and 3 are 1-dim. and more accurate.
- The benefit of Alg. 3 than Alg. 2 is that it further decomposes the subspace of  $L^2(\mathbb{R}^2,\mathbb{C}^4)$ corresponding to  $X_k$  to two subspaces.
- <span id="page-57-1"></span>• Although the matrix size of Alg. 3 is only half that of Alg. 2, its components are complex. It implies that Alg. 3 requires more storage space. Numerically these two algorithms are not very different.

[Return](#page-22-0)

K E X A R X R X R X R X R X R X R X